### *Технологии программирования*

Доц. каф. «Медиаменеджмента и медиапроизводства» Евич Л.Н.

# Лекция 4. **Циклы в C++.**

**Цикл** — многократное повторение одного и того же участка программы.

#### **Цикл for**

Цикл **for** как правило используется в тех случаях, когда можно точно определить необходимое количество повторов.

```
for (/*инициализирующее выражение */ ; /* условное выражение */;
/* модифицирующее выражение */ )
{
          /*один оператор или блок операторов*/;
}
```
for (/\*инициализирующее выражение \*/; /\* условное выражение \*/; /\* модифицирующее выражение \*/ )

/\*один оператор или блок операторов\*/;

При работе цикла for первым выполняется инициализирующее выражение, в котором обычно устанавливается счетчик цикла, то есть переменной задается начальное, например, *i*=1. Это происходит только один раз перед запуском цикла. Затем анализируется условное выражение, которое также называется условием прекращения цикла. Пока оно равно **true**, цикл не прекращается. Например, *i<10*. Каждый раз после всех строк тела цикла выполняется модифицирующее выражение, в котором происходит изменение счетчика цикла. Например, *i*++. Как только проверка условного выражения даст результат false, все строки тела цикла и модифицирующее выражение будут пропущены и управление будет передано первому выражению, следующему за телом цикла.

```
#include <iostream>;
#include <stdio.h>;
using namespace std;
void main() {
  int sum = 0, i;for (i=1; i<10; i++) sum+=i;
  cout << sum << endl;
  getchar();
}
```
В С++ допускается объявление переменных прямо в строке инициализации цикла for. В этом случае, предыдущий пример программы примет вид

```
#include <iostream>;
#include <stdio.h>;
using namespace std;
void main() \{int sum = 0;
  for (int i=1; i<10; i++) sum+=i;
  cout << "sum=" << sum << endl;
  getchar();
\}
```
Обращение к переменной і, объявленной в цикле, вне цикла приведет к ошибке (область видимости переменной ограничивается циклом).

```
#include <iostream>;
#include <stdio.h>;
using namespace std;
void main() \{int sum = 0;
   for (int i=1; i < 10; i++) sum+=i;
   \text{cut} << "sum=" << sum << "i="<< i << endl; //B \text{error}//строке ошибка
   getchar();
```
# Лекция 4. **Циклы в C++.**

### **Вложенные циклы for**

Синтаксис вложенных циклов **for**

```
//Внешний цикл
for (/*инициализирующее выражение */ ; /* условное выражение */; 
       /* модифицирующее выражение */ )
{
       /*один оператор или блок операторов*/;
       // Внутренний цикл
       for (/*инициализирующее выражение */ ; /* условное выражение */; 
             /* модифицирующее выражение */ )
\{ \cdot \cdot \cdot \cdot \cdot \cdot \cdot \cdot \cdot \cdot \cdot \cdot \cdot \cdot \cdot \cdot \cdot \cdot \cdot \cdot \cdot \cdot \cdot \cdot \cdot \cdot \cdot \cdot \cdot \cdot \cdot \cdot \cdot \cdot \cdot \cdot 
                   /*один оператор или блок операторов*/;
 }
}
```
## Лекция 4. **Циклы в C++.**

### **Вложенные циклы for**

```
#include <iostream>;
#include <stdio.h>;
using namespace std;
void main() {
    int sum = 0;
    for (int i=1; i<4; i++) {
         cout << "i=" << i << endl; 
         for (int j=1; j<5; j++)cout \langle \cdot \rangle "i=" \langle \cdot \rangle i \langle \cdot \rangle " j="\langle \cdot \rangle j \langle \cdot \rangle endl;
     } 
    getchar();
}
```
# **Оператор break**

Оператор **break** (разрыв) вызывает немедленный выход из циклов, организуемых с помощью операторов **for, while, do-while, switch**; управление передается на оператор, следующий за законченным.

```
#include <iostream>;
#include <stdio.h>;
using namespace std;
void main() {
   int sum = 0;
      for (int i=1; i<6; i++) {
           for (int j=1; j<5; j++) {
               if (i < j) break;
               cout << "i=" << i << "\t j="<< j << endl;
               cout << "i-j=" << i-j << endl;
     } 
   cout << endl;
 }
   getchar();
}
```
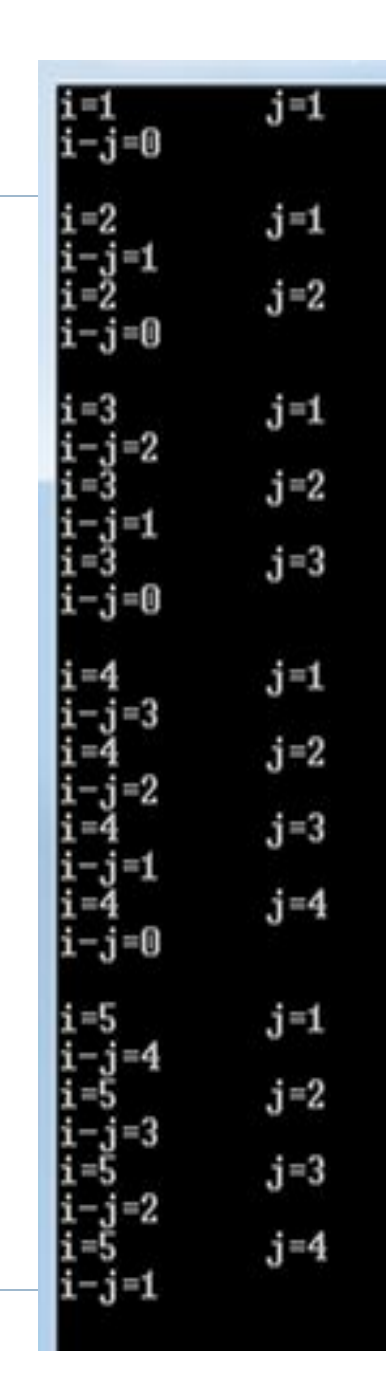

# **Оператор break**

#### **Пример 2**

```
j=2#include <iostream>;
#include <stdio.h>;
                                                                                j=3using namespace std;
                                                                                1 = 4void main() {
       int sum = 0, j;
        for (int i=1; i<6; i++) {
                 for (j=1; j<5; j++) {
                           cout \langle \cdot \rangle "i=" \langle \cdot \rangle i \langle \cdot \rangle "\t j="\langle \cdot \rangle j \langle \cdot \rangle endl;
            cout \langle \cdot \rangle "i-j=" \langle \cdot \rangle i-j \langle \cdot \rangle endl;
 } 
                  if (i < j) break;
                 cout << endl;
 }
        getchar();
}
```
 $j=1$ 

# **Оператор continue**

Оператор **continue** передает управление на следующую итерацию того цикла, в теле которого он находится.

```
#include <iostream>;
#include <stdio.h>;
using namespace std;
void main() {
    int sum = 0;
    for (int i=1; i<8; i++) {
         if (i \times 2 == 0) continue;
               cout \langle \cdot \rangle "i=" \langle \cdot \rangle i \langle \cdot \rangle endl;
         } 
    getchar();
}
```
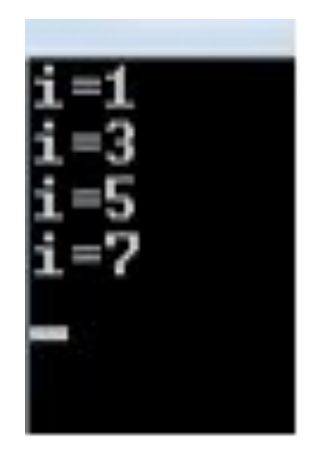

#### **Задания для самостоятельной работы**

26. Определите что будет выведено на экран в результате работы следующей программы.

```
#include <iostream>;
#include <stdio.h>;
using namespace std;
void main() {
    int a, b=0, i;
    for (i=1; i<=6; i++) {
        a=i+2;if (a>=5) b-=a;else b+=a;
     }
     cout<< "b="<<b<<endl;
     getchar(); 
}
```
Наберите текст программы и проверьте правильность ответа.

#### **Задания для самостоятельной работы**

27. Определите что будет выведено на экран в результате работы следующей программы.

```
#include <iostream>;
#include <stdio.h>;
using namespace std;
void main() {
     int a=0,i,j;for (i=12; i<=15; i++)for (i=4; j>=2; j--) if (i%j!=0) continue; 
      else 
        a+=i/i;
     cout<< "a="<<a<<endl;
     getchar(); 
}
```
Наберите текст программы и проверьте правильность ответа.

#### **Задания для самостоятельной работы**

28. Дано целое число n (n>-10). Составьте программу, которая вычисляет сумму чисел от -10 до n.

29. Дано натуральное число n. Составьте программу, которая выводит на экран числа следующим образом:

1 2 3 4 5 6 . . . n-2 n-1 n

#### Задания для самостоятельной работы

30. Составьте программу, которая выводит на экран таблицу умножения в виде:

- $1*1=1$
- $1*2=2$
- $\bullet$   $\bullet$   $\bullet$
- $1*9=9$
- $2*1=2$
- $2*2=4$
- $\bullet$   $\bullet$  $2*9=18$
- $\bullet\qquad\bullet\qquad\bullet$
- $9*1=9$
- $9*2=18$
- 
- $9*9=81$

**Задания для самостоятельной работы**

31. Дано натуральное число n. Составьте программу, которая вычисляет сумму  $\frac{1}{2} + \frac{1}{3} + \mathbb{X} + \frac{1}{n}$ 

32. Даны натуральное число n и целые числа x<sub>1</sub>, x<sub>2</sub>, …, x<sub>n</sub>. Составьте программу, которая находит среднее арифметическое тех из них, которые кратны 4-м.

33. Дано натуральное число n. Составьте программу, которая вычисляет значения элементов последовательности  $\mathsf{a_{0}},\,\mathsf{a_{1}},\,\mathsf{a_{2}},\,...,\,\mathsf{a_{n}},$  если

$$
a_0 = -1
$$
,  $a_i = ia_{i-1} + \frac{1}{i}$   $(i = 1, 2, \mathbb{R} \mid n)$ 

34. Дано натуральное число n. Составьте программу, которая вычисляет сумму

$$
\frac{1}{a} + \frac{2}{a \cdot (a+1)} + \ldots + \frac{n}{a \cdot (a+1) \cdot \ldots (a+n)}
$$